Chorus & Theater

Eine weihnachtliche Theateraufführung für Familien von Wieland Koch nach einer Erzählung von Friedrich Wolf

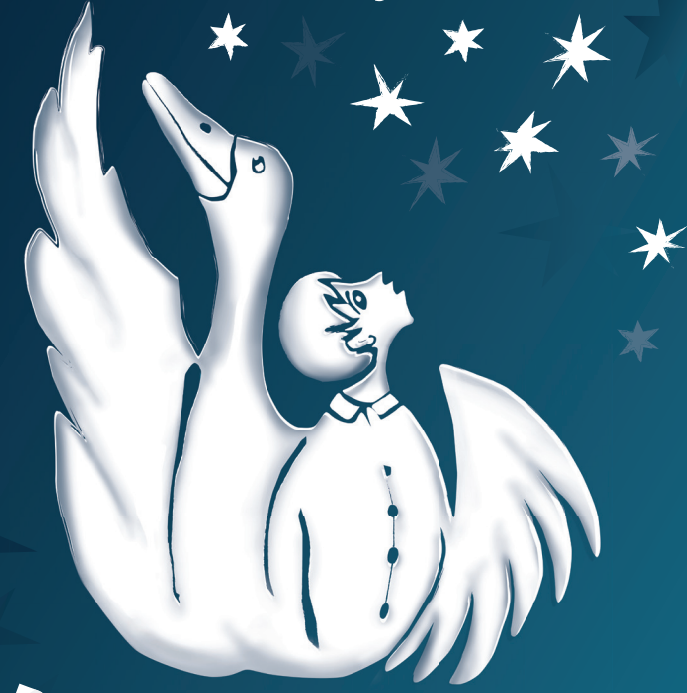

## *Die Weihnachtsgans* **Auguste**

"Eine Weihnachtsgans, die gebraten den Festtagstisch zieren soll, aber plötzlich Auguste heißt"

> 20. Nov. 2015 | Fr. 18:00 Premiere 21. Nov. 2015 | Sa. 11:00 und 15:00

> 21. Dez. 2015 | Mo. 11:00 und 15:00 22. Dez. 2015 | Di 11:00 und 15:00

CZB Braunschweig, Großer Saal Am Alten Bahnhof 15, 38122 Braunschweig Oh, du fröhliche! Wie überall in Stadt und Land breitet sich die Vorweihnachtsfreude auch in der Familie Löwenhaupt aus. Zwar hat Vater Leopold bis zum Heiligen Abend noch so manche Arie im städtischen Opernhaus zu schmettern, doch Mutter Luise mit Kindern Elli, Gerda und Peterle sowie der lebensfreudigen Au Pair Thérèse aus Paris sind schon dabei, gemütliche Festtage vorzubereiten.

Nichts scheint einem harmonischen und friedlichen Fest entgegenzustehen, bis der Opernsänger eines Abends seiner Familie eine besondere Überraschung mit nach Hause bringt: Eine lebendige Gans, die gebraten den Festtagstisch zieren soll! Aber die Kinder freuen sich und spielen mit der Gans und so wird "Auguste" zu einem Familienmitglied.

Ob der Opernsänger so zu seiner Festmahlzeit kommt?

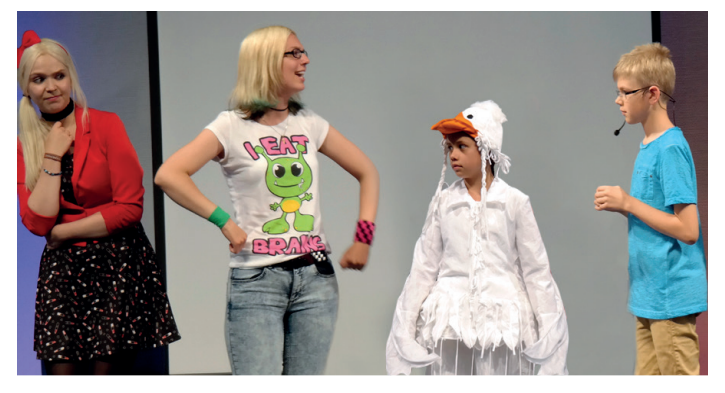

Besetzung: Russ Farrow, Janna Schmidt, Sarah Schild, Denise Tamme, Michelle Kobusch, Angelina Schmidt, Jannik Wieneke, Lionel Kraft und andere

Regie: Alexander Moskvin Produktion: Chorus Theater Braunschweig Spieldauer: ca. 75 Minuten

## Karten

6 Eurolermäßigt 4 Euro; freie Platzwahl Familienkarte für 4 Pers. 19 Euro|ermäßigt 12 Euro

Karten unter Tel. 0531 48 297 998 www.chorus-akademie.de/theater